## **command - selectWord**

## **Parameters:**

.

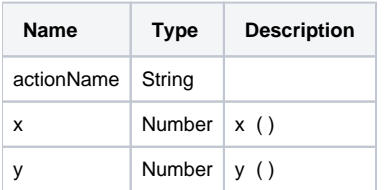

## **Example:**

editor.execCommand('selectWord', 100, 100);